#### **ESCUELA SUPERIOR POLITÉCNICA DEL LITORAL**

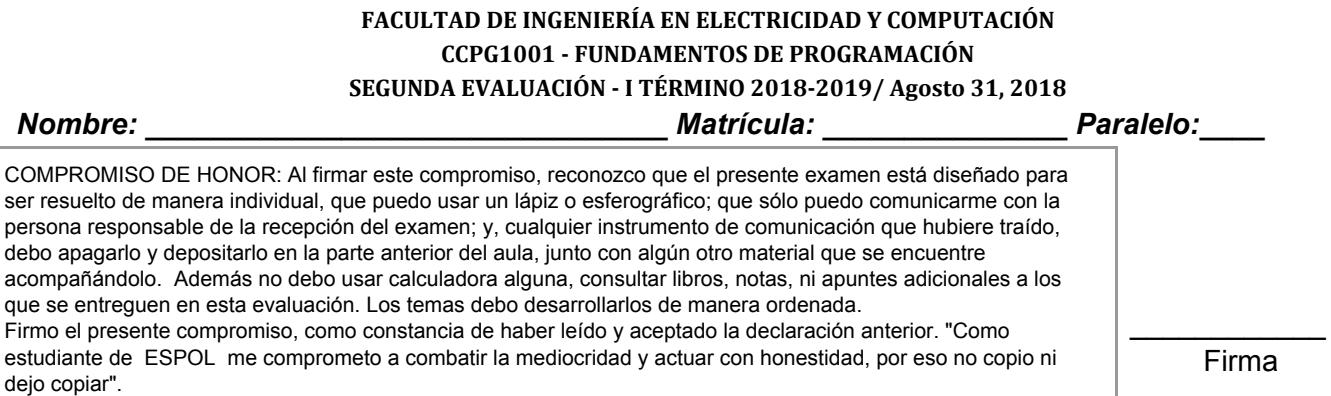

### **TEMA 1 (40 PUNTOS)**

Ud. ha sido contratado por la Policía Nacional, para analizar la criminalidad. Para esto, la Policía lleva un registro en un archivo, de la criminalidad en el país por tipo de delito y ciudad. A Ud. le proveen el módulo **criminalidad** con la función **cargarDatos()** que lee dicho archivo y retorna un diccionario con la cantidad de veces que se ha reportado cada tipo de delito en las ciudades del país. El diccionario tiene el siguiente formato:

```
{'robo vehiculo': { 'Guayaquil': 605, 'Cuenca': 123,… },
 'asalto': { 'Cuenca': 676, 'Quito': 4523,… },
 …
}
```
Su trabajo consiste en importar el módulo **criminalidad** e implementar lo siguiente:

- 1. **(10 puntos)** Una función **ciudadesCrimenes(diccionario)** que recibe el diccionario de arriba y retorna una tupla de dos elementos. El primer elemento es una tupla con los nombres de las ciudades (sin duplicados) y el segundo es otra tupla con los tipos de crímenes (sin duplicados).
- 2. **(20 puntos)** Una función **crearMatriz()** que use la información del diccionario de arriba y retorne la siguiente matriz de Numpy con las cantidades de delitos por ciudades del país:

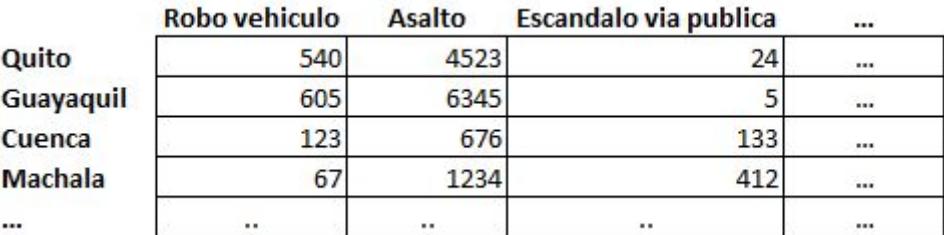

3. **(10 puntos)** Una función **ciudadesMasSeguras(matriz, ciudades, delitos, tipoDelito, poblaciones)** que recibe la matriz del numeral dos, una tupla con los nombres de todas las ciudades, una tupla con los nombres de todos los delitos, un nombre de delito específico y un vector de Numpy con la población de cada ciudad del país. **ciudades** y **poblaciones** aparecen en el mismo orden que las filas en **matriz.** A su vez, **delitos** aparece en el mismo orden que las columnas en **matriz**. La función retorna una tupla con los nombres de las tres ciudades que tienen el menor índice per cápita de criminalidad para **tipoDelito** en el país.

*indice per c*á*pita* = *poblaci*ó*<sup>n</sup> de la cudad n*ú*mero de incidentes reportados*

#### **TEMA 2 (50 PUNTOS)**

Una compañía de miles de empleados con distintas sucursales paga sus salarios considerando horas regulares, horas fuera de horario normal, feriados y fines de semana.

**La asistencia de los empleados se registra en archivos individuales por cada mes del año**. En las cinco primeras líneas del archivo de datos, se registra el valor hora a pagar (VH) y los factores que se utilizan para pagar por: horas regulares (HR), horas extras regulares (HER), horas fines de semana (HFDS) y horas feriado (HF). A continuación de esas cinco líneas se encuentra la información sobre las horas trabajadas por cada empleado, incluyendo una cabecera. En el ejemplo se muestran tres registros correspondientes a los empleados **FG849901** y **GH907603** que trabajaron 1 hora el 10 de agosto que fue feriado (Sí) y cayó viernes que es el (5) día de la semana. Se muestra otro ejemplo en el cual FG849901 trabajó 9 horas el día 9 de agosto y generó por tanto 8 horas regulares (HR) y 1 hora extra en día regular (HER) . **Las horas extras en días regulares se calculan después de la 8va. hora de trabajo**:

VH,10,Valor hora en en esta compañia HR,1, Factor Hora regulares HER,1.21, Factor Horas extras en dias regulares (lunes-viernes) HFDS,1.37, Factor Horas en fin de semana (sabado o domingo) HF,1.39, Factor Horas en feriado ID, nombre, sucursal,ciudad,fecha,dia,feriado,horas-trabajadas . . . FG849901,Fabricio Granados,River Mall,Cuenca,10-Agosto-2018,5,Sí,1 GH907603,Segunda Vez Zambrano,River Mall,Cuenca,10-Agosto-2018,5,Sí,1 FG849901,Fabricio Granados,River Mall,Cuenca,09-Agosto-2018,4,No,9

Si alguien trabaja en un día que es al mismo tiempo **feriado** y **fin de semana**, la tarifa que se aplica es la de **feriado**.

Dada esta información usted debe escribir un programa para calcular lo que la compañía debe pagar a cada empleado usando las siguientes funciones:

1. **(12 puntos)** La función **calcularHoras(linea)** que recibe una línea del archivo previamente descrito. La función determina el número de horas trabajadas en cada categoría y retorna una tupla con el identificador del empleado, el nombre de la ciudad y las horas trabajadas regulares, extras regulares, fines de semana y feriado. Por ejemplo:

```
calcularHoras("FG849901,Fabricio Granados,River Mall,Cuenca,09-Agosto-2018,4,No,9")
retorna ("FG849901","Cuenca",8,1,0,0)
```
2. **(25 puntos)** La función **leerData(nomA)** que recibe el nombre del archivo **nomA** y retorna una tupla de tres elementos. El primer elemento es un diccionario con los **totales en dólares** de HR, HER, HFDS y HF trabajados por cada empleado en las ciudades del país. El segundo elemento de la tupla es el mes de la nómina y el tercer elemento es el año. El diccionario tiene la siguiente estructura:

```
datos= {'Cuenca': { 'FG849901': { 'HR': 530.0,'HER': 36.30, 'HFDS': 0.0,'HF': 1.39},
                       'GH907603': { 'HR': 425.0,'HER': 48.30, 'HFDS': 13.70,'HF': 13.90},
                       ...},
          'Quito' : {...},
           ...
        }
```
3. **(13 puntos)** La función **generaReporte(nomina)** que recibe el nombre del archivo con los registros de los empleados (ver ejemplo arriba) y genera un archivo de nómina **para cada ciudad**. El formato del nombre del archivo de salida es ciudadMes-Año.txt y contiene la siguiente información (incluyendo la cabecera):

idEmpleado,total\$PorHorasRegulares,total\$PorHorasExtras(HER+HFDS+HF)

## **TEMA 3 (10 PUNTOS)**

**Indique la salida por pantalla del siguiente código. Justifique su respuesta.**

```
letters = np.array(['A','Z','P','B','E','R','O','M','B','A','C','D','Q','O'])
indexes = np.array([54, 23, 60, 13, 29, 65, 31, 23, 30, 99, 19, 89, 10, 56])
nl = letters[indexes >= 30]
res = \{\}for x in nl:
res[x] = res.get(x, 0) + 1print(res)
```
---//---

# **Cheat Sheet. Funciones y propiedades de referencia en Python.**

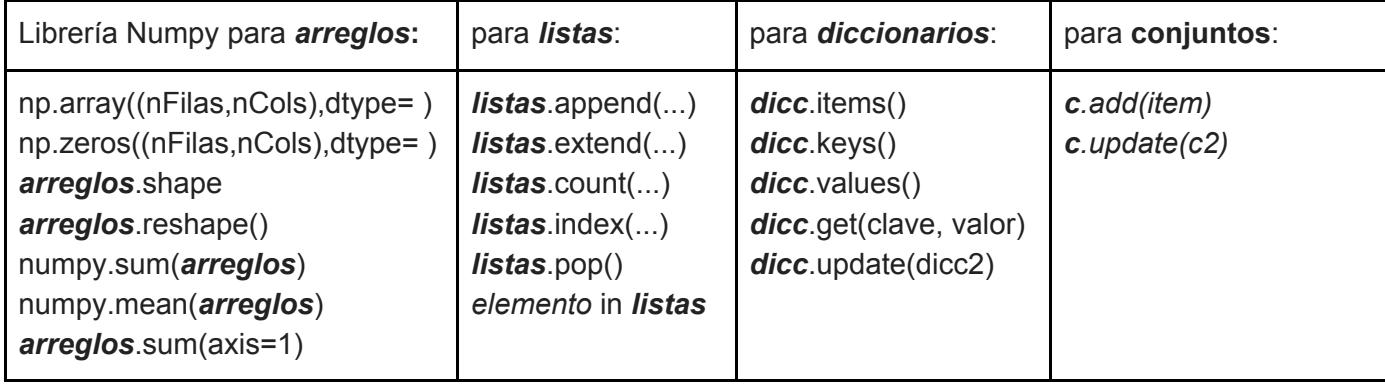